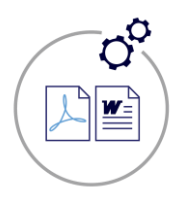

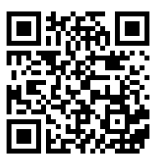

# **Generate Microsoft Word or PDF documents from your Quick Base applications.**

#### **New for 2020/2021 – Exact Forms Plus Batch Processor is included in Exact Forms Plus!**

### Highlights of Exact Forms Plus!

- ✓ Create **as many templates as needed** on as many table(s) as needed Proposals, Invoices, Contracts, Mailing labels…
- ✓ Use our "**Configurator**" to help collect all of the info needed for creating your documents (also helps configure sub tables)
- ✓ Insert **images** from file attachments or from anywhere on the internet and control the size of those images as well
- ✓ Include **headers and footers** so that every page looks consistent and professional
- Total control of how sub tables appear i.e. fonts, column widths, borders, alignment, grouping and colorization
- ✓ Create **Password protected** documents and/or include **watermarks**
- ✓ Display **embedded html** from Quick Base rich text fields
- ✓ Save the generated document directly into a **file attachment** field
- Append additional pdf file(s) to the generated pdf document
- Save the generated document in a separate table in your application i.e. Document Repository
- ✓ Use a **MAC or Windows PC** to configure your document template **No macro embedded templates!**
- ✓ Create **multiple documents** with the click of a single button (limit 50 per click) *see last page for more info*
- Email the generated document as an attachment using Courier for Quick Base (additional Add-On required)
- ✓ **Store** the generated document on Amazon S3 or Dropbox (additional Add-On required)
- Route documents for electronic signature using DocuSign for Quick Base (additional Add-On required)
- ✓ **Online help** a[t http://qbtools.helpdocsonline.com/#exact-forms-plus-overview](http://qbtools.helpdocsonline.com/#exact-forms-plus-overview)

For more information contact: [info@juicedtech.com](mailto:info@juicedtech.com) Or call us at **631-617-5060** Visit us on the web at: [www.juicedtech.com](http://www.juicedtech.com/)

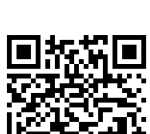

**DEMO**

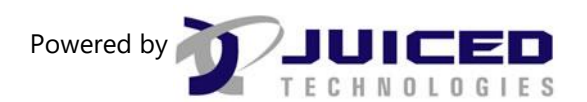

© Copyright 2018 Exact Forms Plus. All rights reserved

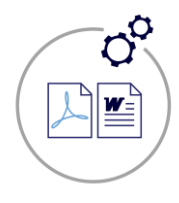

**Exact Forms Plus!**

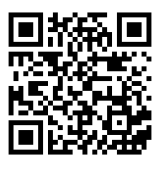

#### Create customized documents from Quick Base with **ease**.

Exact Forms Plus is the most powerful way to create sophisticated, professional looking documents and reports from your application.

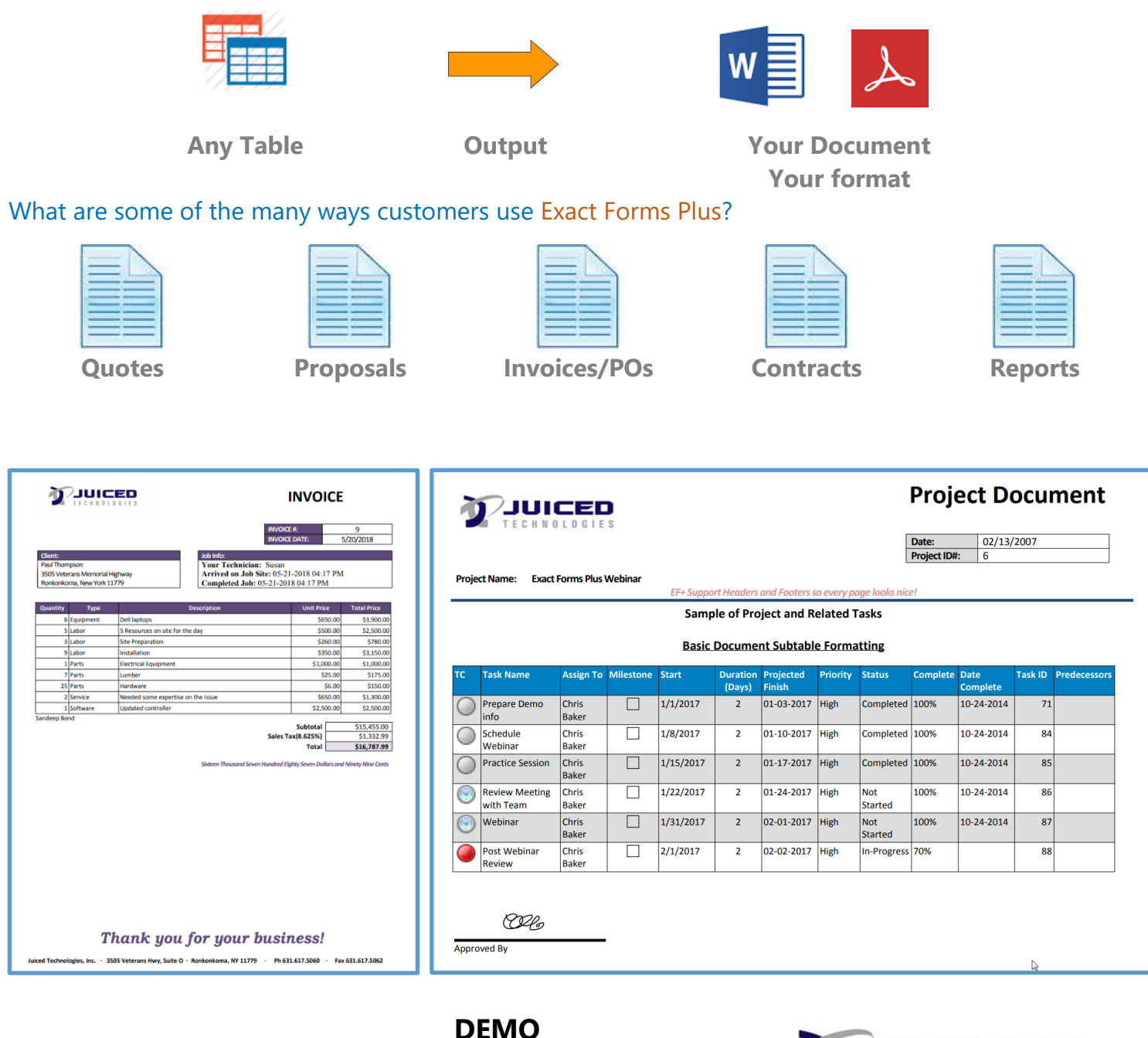

For more information contact: [info@juicedtech.com](mailto:info@juicedtech.com) Or call us at **631-617-5060** Visit us on the web at: [www.juicedtech.com](http://www.juicedtech.com/)

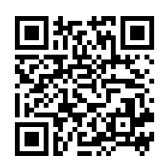

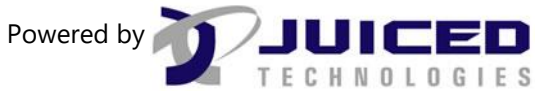

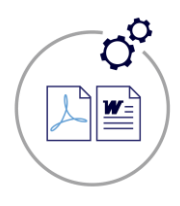

**Exact Forms Plus!**

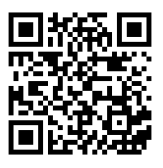

## **Exact Forms Plus Batch Processor**

#### Highlights of Exact Forms Plus Batch Processor!

- ✓ Generate **more than 50** documents in a single button click
- ✓ Great for generating documents in batches such as Lease Agreements, Monthly Invoices, Annual Renewal Contracts etc.
- ✓ Instead of clicking a button to create a document, **"Trigger"** a document to be created when something happens in your application, i.e. when a record is added, modified, or saved.
- ✓ Edit records while in **grid edit** and have documents automatically created for those records that were just modified.
- ✓ Use a **control table** in your application to manage your batch generation configurations and activity logs
- ✓ **Email notifications** in Quick Base are used to execute the Exact Forms Plus Batch Processor for both batch document creation requests and "triggered" document creation requests.

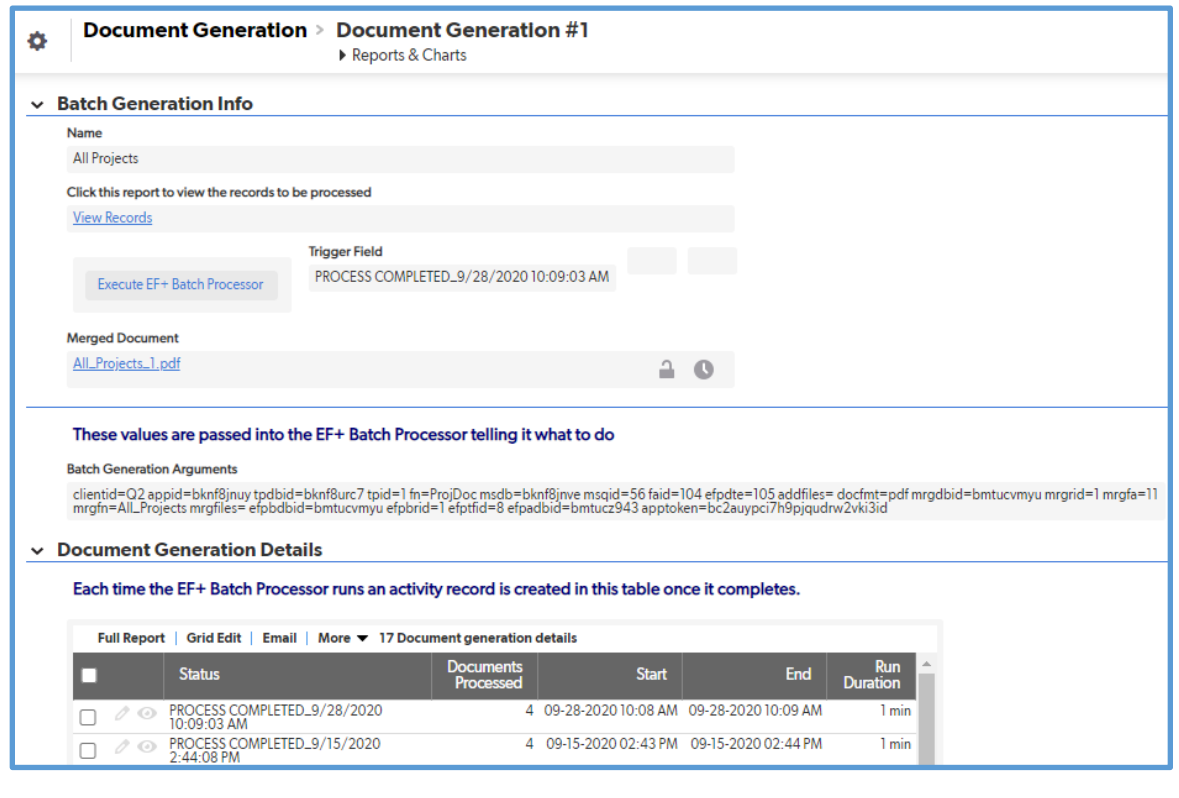

For more information contact: [info@juicedtech.com](mailto:info@juicedtech.com) Or call us at **631-617-5060** Visit us on the web at: [www.juicedtech.com](http://www.juicedtech.com/)

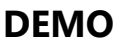

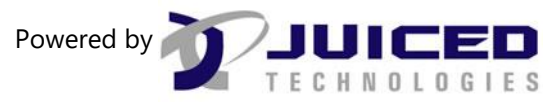

© Copyright 2018 Exact Forms Plus. All rights reserved